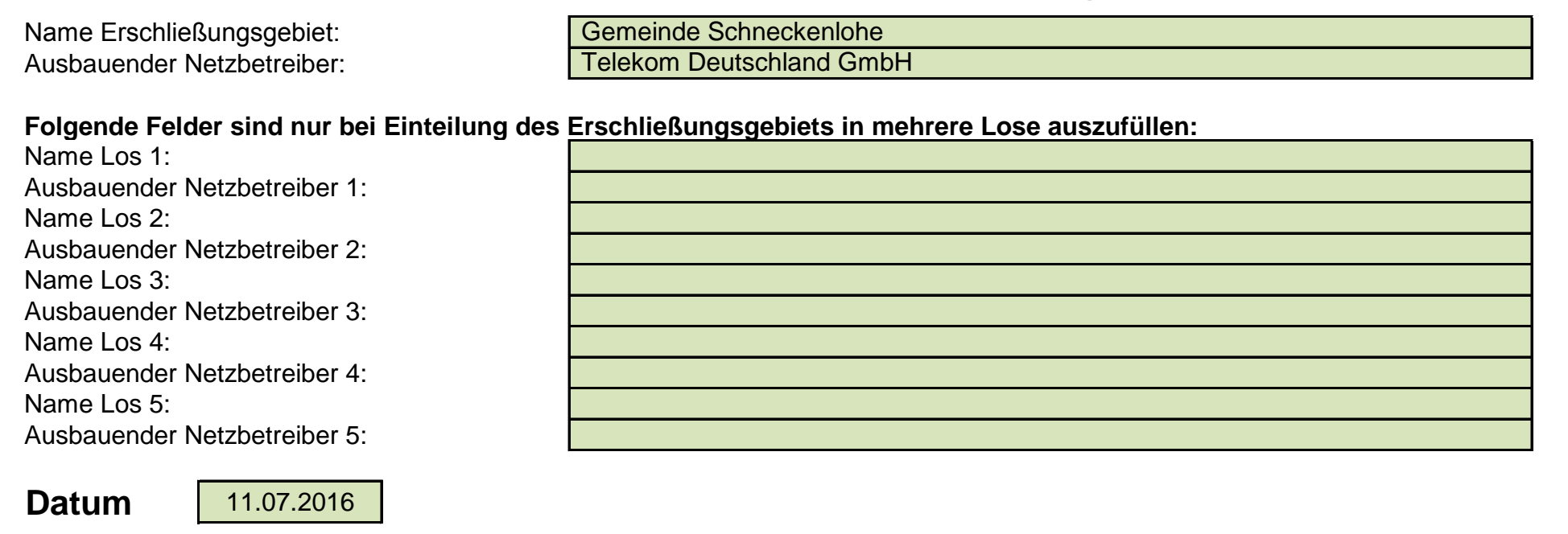

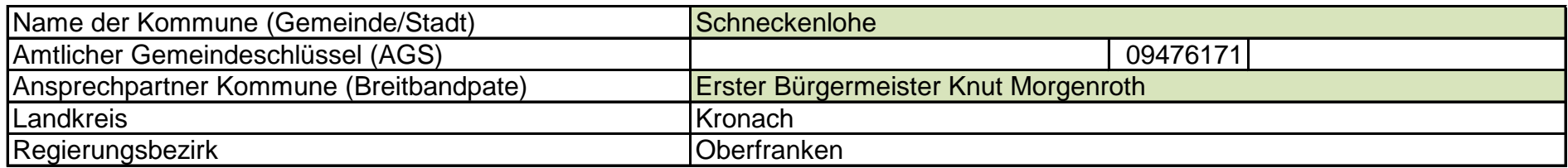

Version: v5 Veröffentlichungsdatum des Musterdokuments: 09.06.2016 Seite 1 von 2

Kumulierte Informationen zu dem oben genannten Erschließungsgebiet / zu den oben genannten Losen

# **Abschließende Projektbeschreibung**

Abschließende Projektbeschreibung gemäß Ziffer 9 der Richtlinie zur Förderung des Aufbaus von Hochgeschwindigkeitsnetzen im Freistaat Bayern (BbR)

## 1. Informationen zum Projekt gem. Ziffer 9 BbR

# 2. Grafische Darstellung des Erschließungsgebiets / der Lose inkl. geförderter Infrastruktur

## 3. Abschließender Hinweis

Alle Inhalte wurden mit größtmöglicher Sorgfalt und nach bestem Wissen und Gewissen erstellt. Die Informationen basieren auf den im Rahmen des Bayerischen Breitbandförderprogramms erstellten Planungsunterlagen zum Breitbandausbau in der o.g. Kommune/Stadt. Das Bayerische Breitbandzentrum übernimmt daher keinerlei Haftung für eventuelle Schäden oder Konsequenzen, die durch die direkte oder indirekte Nutzung der in diesem Dokument enthaltenen Informationen entstehen. Haftungsansprüche gegen das Breitbandzentrum, die durch die Nutzung der Inhalte bzw. durch die Nutzung fehlerhafter und unvollständiger Informationen verursacht wurden, sind grundsätzlich ausgeschlossen, sofern seitens des Breitbandzentrums kein nachweislich vorsätzliches oder grob fahrlässiges Verschulden vorliegt.

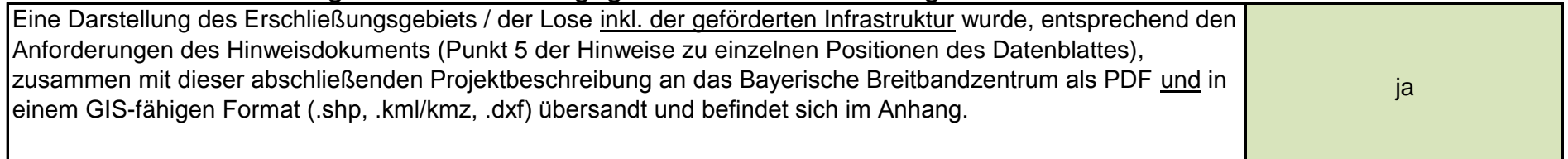

Version: v5 Veröffentlichungsdatum des Musterdokuments: 09.06.2016 Seite 2 von 2

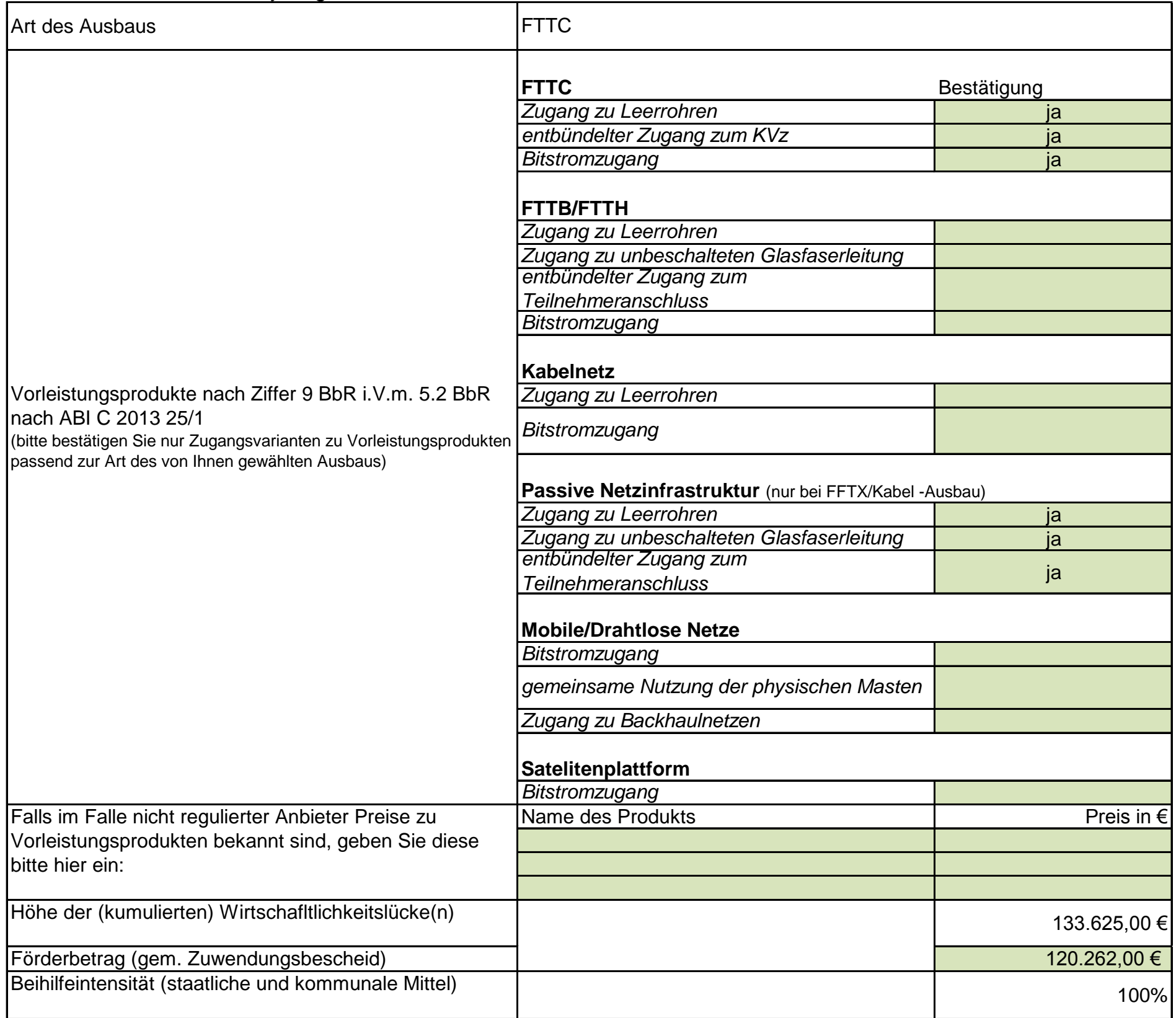

- **C** KVZ Ausbau
- **O** Glasfaser Muffe Bestand
- **-** Glasfasernetz Bestand
- Glasfaser Ausbau mit Tiefbau

0 250 500 750 1000 m

Legende Entertainmen der Breitband Gemeinde Schneckenlohe: Abschließende Projektbeschreibung

Quelle Kartenmaterial: OpenStreetMap

Erschließungsgebiet